## JAVASERVER PAGES™ (JSP) SYNTAX

JSP 1.1 BETA

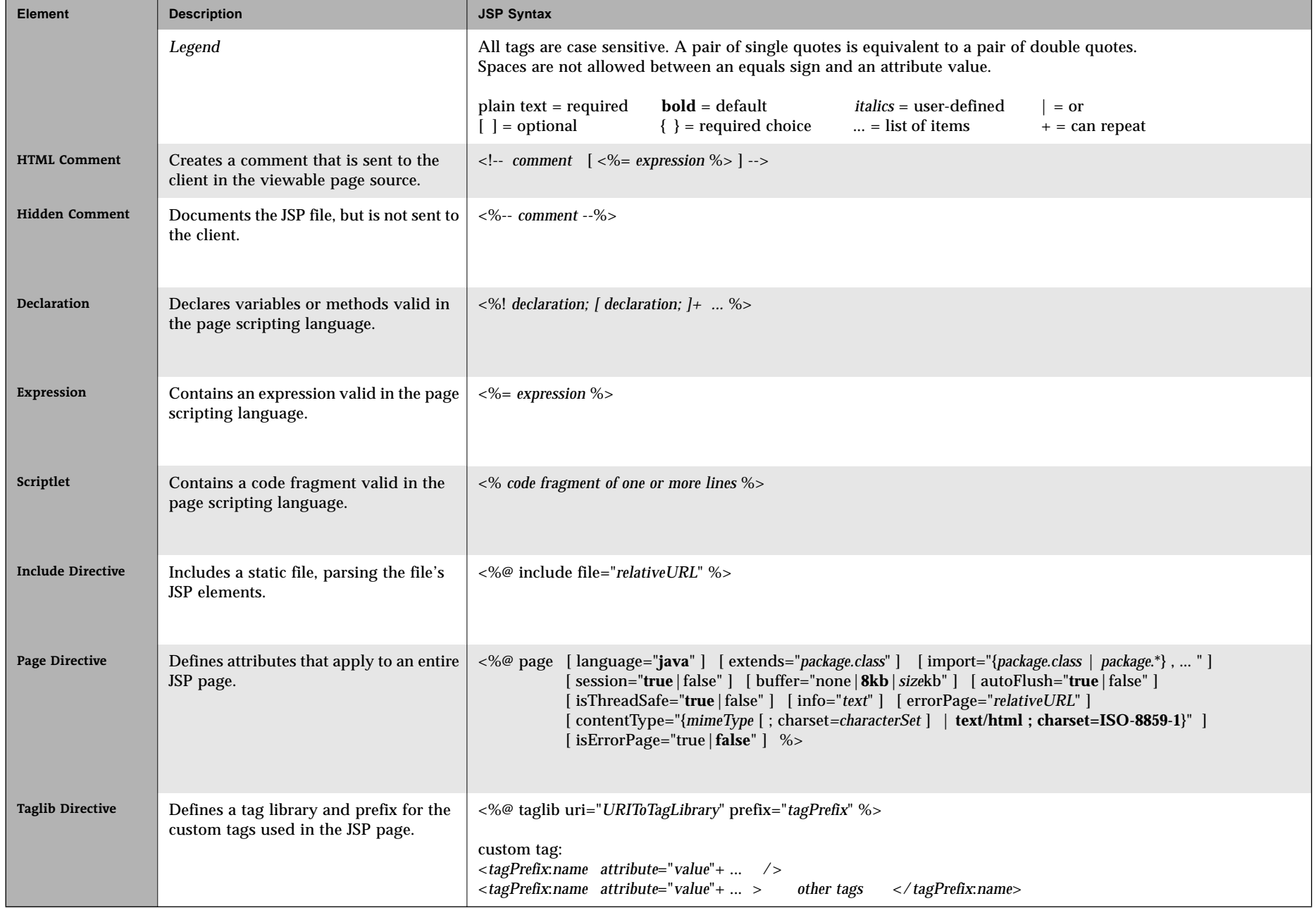

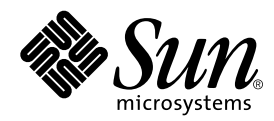

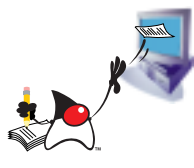

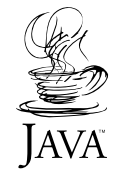

## JAVASERVER PAGES (JSP) SYNTAX

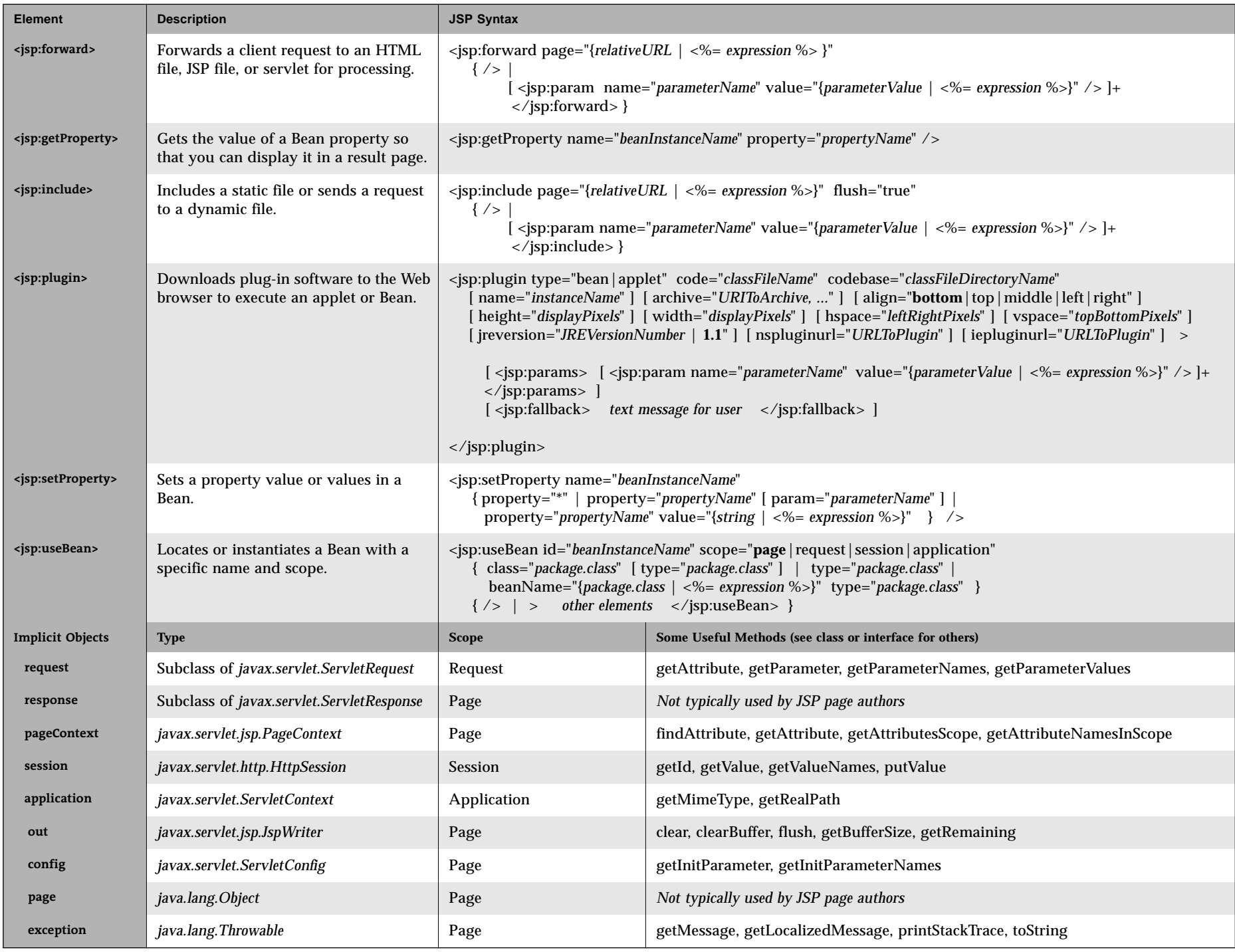